**Butte County 2012 RTP, Air Quality Conformity Analysis & Determination, Sustainable Communities Strategy, and Program Environmental Impact Report** 

The RTP is Butte County's long range regional transportation plan for each mode of transportation. The plan identifies financial projections through 2035 and the BCAG Board of Directors' priorities on specific projects can be accomplished. The plan then quantifies the air quality impacts to ensure Butte County is in compliance with its air quality requirements. This long range "plan" can be amended at any time by the BCAG Board.

The RTP then serves as a foundation for the development of the shorter "action" plans called the Regional Transportation Improvement Program (RTIP), which satisfies California transportation planning requirements, and the federal counterpart referred to as the Federal Transportation Improvement Program or (FTIP) for all transportation projects that require

federal approval or are "regionally significant.

A new component to the 2012 RTP will be the development of a Sustainable Communities Strategy in response to Senate Bill 375 - the Sustainable Communities and Climate Protection Act of 2008. The SCS is intended to reduce the passenger vehicle greenhouse gas emissions associated with the plan

All information pertaining to this project will be posted at the BCAG website at: http://www.bcag.org/Planning/2012- RTP/index.html

# Why Public Input?

A key part of BCAG's transportation planning process is to involve the public and solicit input. Public input is very important for the decision making process. The public's knowledge and perspective adds to the overall understanding of the transportation needs of the region. Therefore, throughout the development of the 2012 RTP and SCS, BCAG goes to the community to seek input keeping the public informed. Your comments and

concerns will be documented as part of the process.

The RTP also serves as documentation for the BCAG Board's priorities for regional transportation funding to Butte County. As such, it is very important to be involved in the transportation decision-making process.

## How Do I Provide Input?

Providing input is easy. Simply write BCAG a letter and mail it to 2580 Sierra Sunrise Terrace, Suite 100, Chico CA, 95928, by email at [igarcia@bcag.org](mailto:igarcia@bcag.org) or by phone at 530-879-2468. You can also use the back of this sheet, and mail it in or drop it off at the end of the public meeting. If you have any questions, please direct them to Mr. Ivan Garcia at the number or email identified above.

Thank you for your input.

Sincerely,

Iván García BCAG Programming Manager

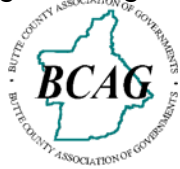

## **PLEASE USE THE FOLLOWING SPACE TO PROVIDE INPUT. THANK YOU VERY MUCH FOR YOUR PARTICIPATION.**

Your Name and Address (optional):

Mail /Drop off or Fax to: BCAG 2580 Sierra Sunrise Terrace Suite 100 Chico CA 95928 FAX: 530-879-2444 [www.bcag.org](http://www.bcag.org/)

.

Contact Ivan Garcia at: (530) 879-2468 or via email at: [igarcia@bcag.org](mailto:igarcia@bcag.org) for any questions or comments

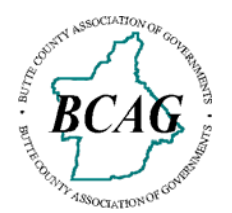

## **BUTTE COUNTY ASSOCIATION OF GOVERNMENTS**

## **PUBLIC WORKSHOPS FOR THE 2012 RTP & SUSTAINABLE COMMUNITIES STRATEGY (SCS)**

### **OROVILLE**

Friday, August 5, 2011 11  $a.m. - 1 p.m.$ Butte County Public Health - "Klamath" Conference Room 202 Mira Loma Street

### **PARADISE**

Monday, August 8, 2011 12 p.m.  $-2$  p.m. Paradise Town Hall – Council Chambers Room 9 5555 Skyway

#### **GRIDLEY**

Monday, August 8, 2011 4:30 p.m. – 6:30 p.m. City Hall Conference Room 685 Kentucky Street

#### **CHICO**

Friday, August 12, 2011 2 p.m. - 4 p.m. Butte County Association of **Governments** Conference Room 2580 Sierra Sunrise Terrace, Suite 100